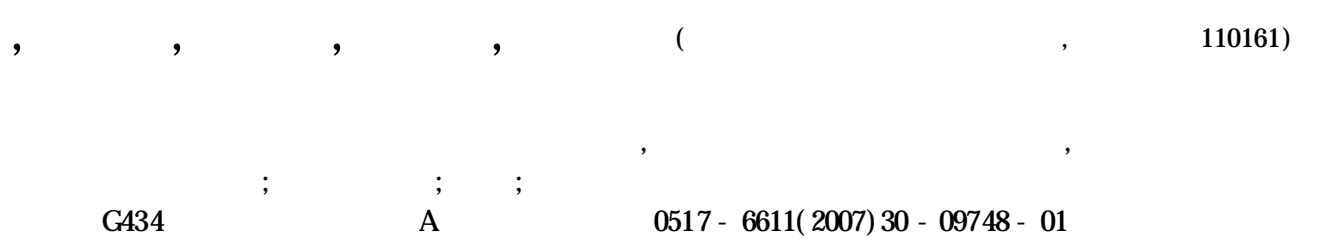

## **Plant Chemistry Protect Multi media Courseware Development and Application**

**WANG** Yung-zi et al ( Shenyang Agricultural University, Shenyang, Liaoning 110161)

Abstract The meaning of the Flant Chemistry Protect multimedia courseware development was expatiated. The content and the feature were introduced. The i mprovement assume was offered .

Key words **Plant Chemistry Protect** ; Milti media course ware ; Development ; Application

,

,

, ,

,

**1**

,

, ,

, ,

, ;

, ,

; , ,

**2**

,

,

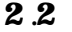

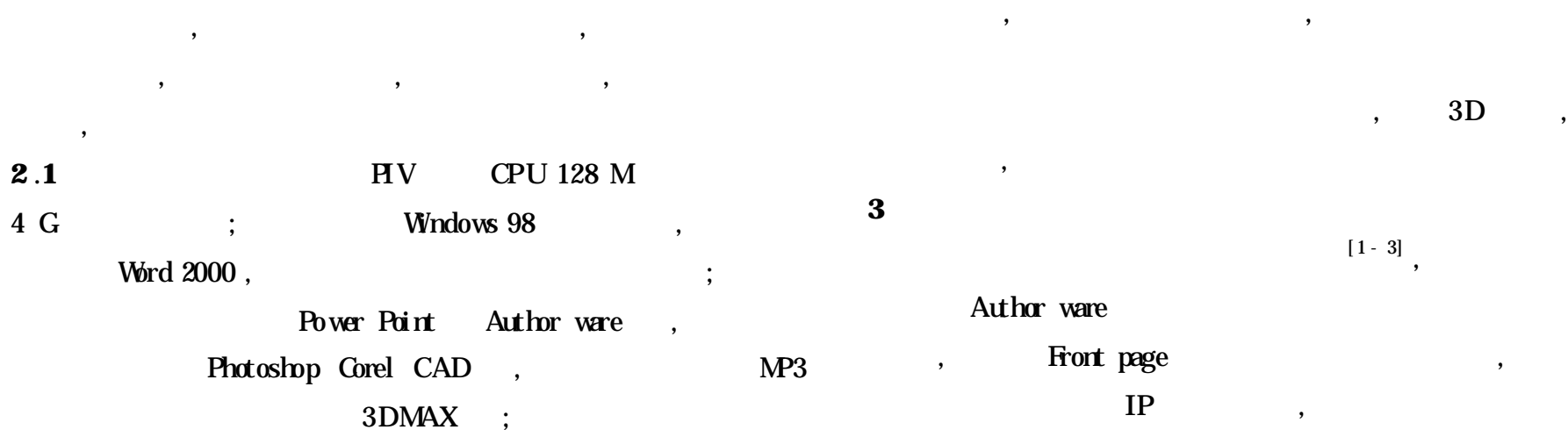

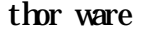

,

, the contract of  $\mathcal{A}$  is the contract of  $\mathcal{A}$  is the contract of  $\mathcal{A}$  is the contract of  $\mathcal{A}$ 

, ,

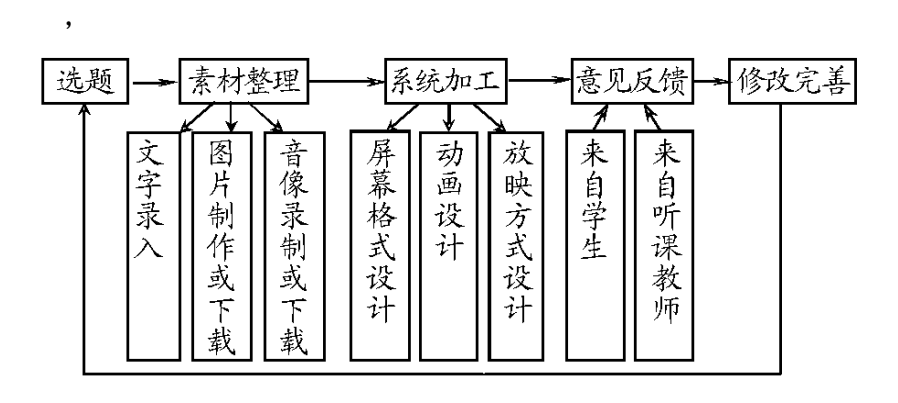

**1**

**2** .**3** ,

, ,

,

, ,

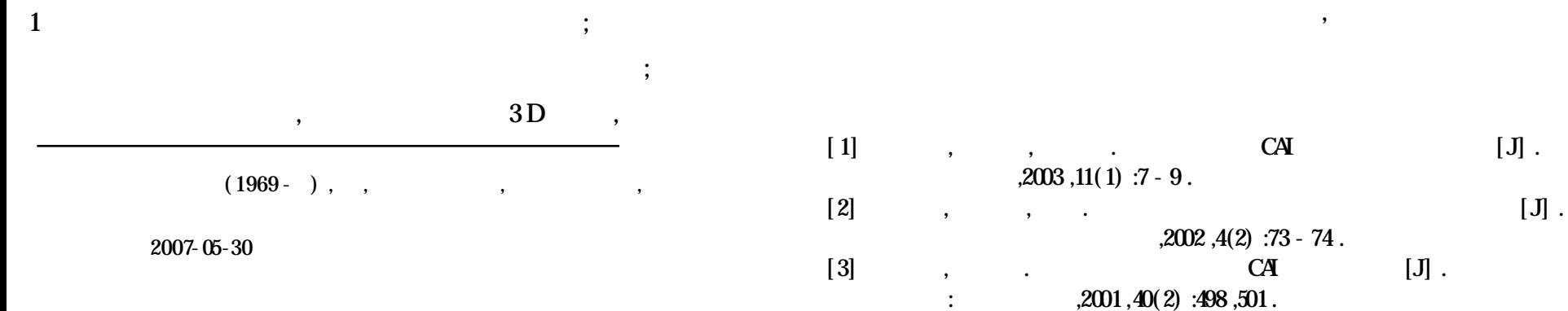

,

 $\, , \,$